#### Informatyka 1Politechnika Białostocka - Wydział Elektryczny Elektrotechnika, semestr II, studia niestacjonarne I stopniaRok akademicki 2017/2018Wykład nr 7 (27.04.2018)dr inż. Jarosław Forenc Język C - tablice jednowymiarowe (wektory)  $\Box$  deklaracja tablicy  $\Box$  odwołania do elementów $\Box$  inicjalizacja tablicy  $\Box$  generator liczb pseudolosowych  $\Box$ operacje na wektorze

Informatyka 1, studia niestacjonarne I stopnia dredenie dramatyka 1, studia niestacjonarne I stopnia dredenie dr<br>
3/17 3/17 Rok akademicki 2017/2018, Wykład nr 7

 $\frac{3}{17}$ 

## Język C - operacje na dużej ilości danych

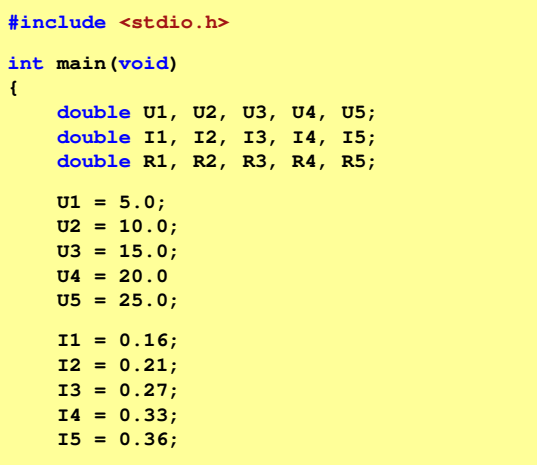

Informatyka 1, studia niestacjonarne I stopnia dreda dreda dreda drinż. Jarosław Forenc<br>Rok akademicki 2017/2018, Wykład nr 7 Rok akademicki 2017/2018, Wykład nr 7

**}**

 $4/17$ 

### Język C - operacje na dużej ilości danych

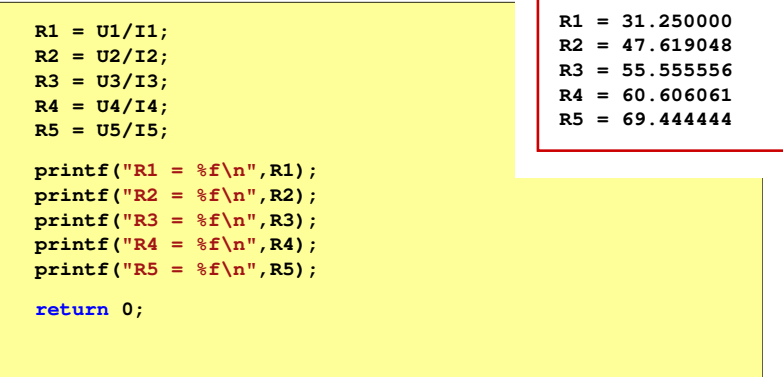

Plan wykładu nr 7

п

**R1 <sup>=</sup> 31.250000**

### Język C - tablica elementów

Rok akademicki 2017/2018, Wykład nr 7

■ Tablica - ciągły obszar pamięci, w którym umieszczone są<br>elementy tego samego tynu elementy tego samego typu

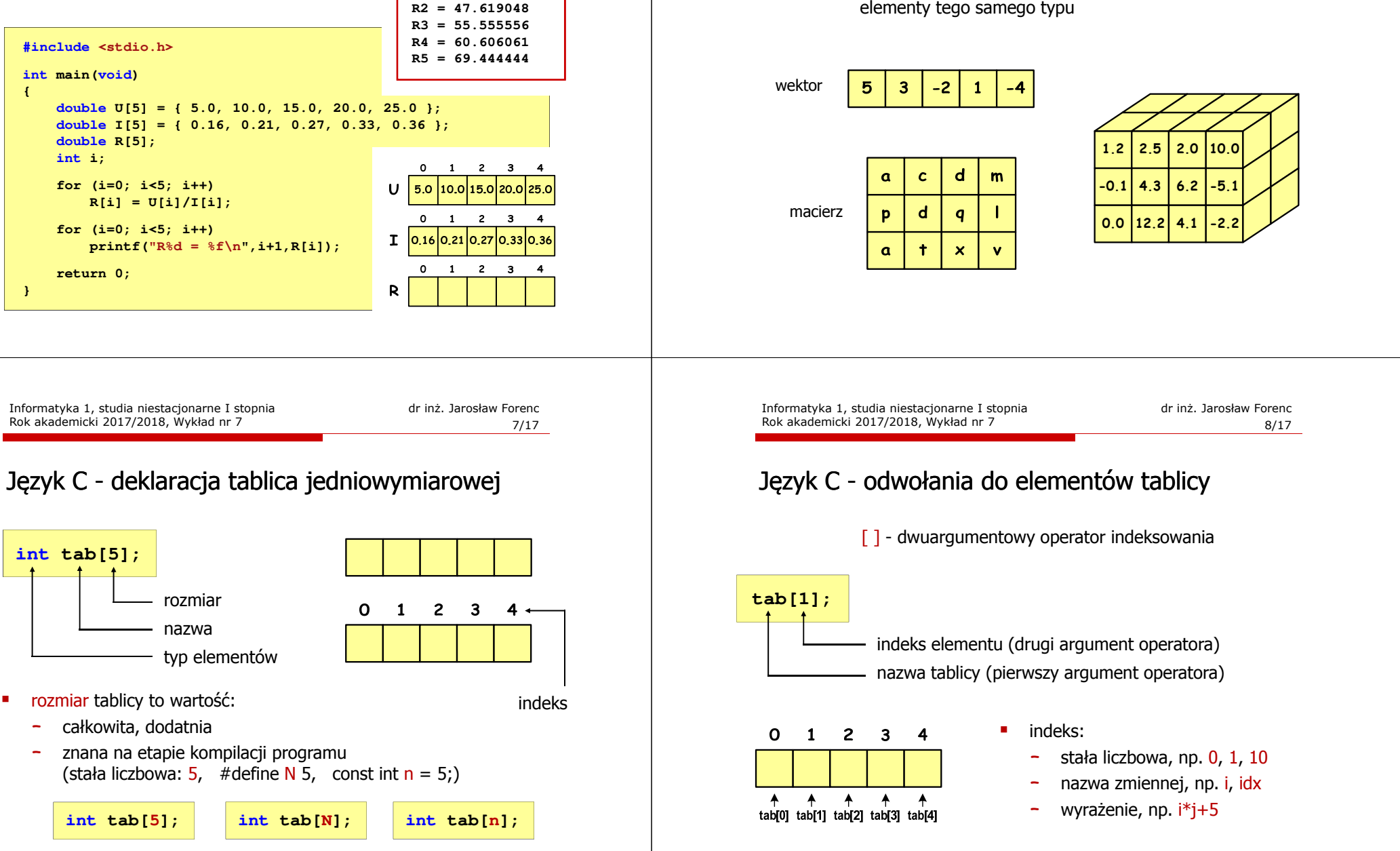

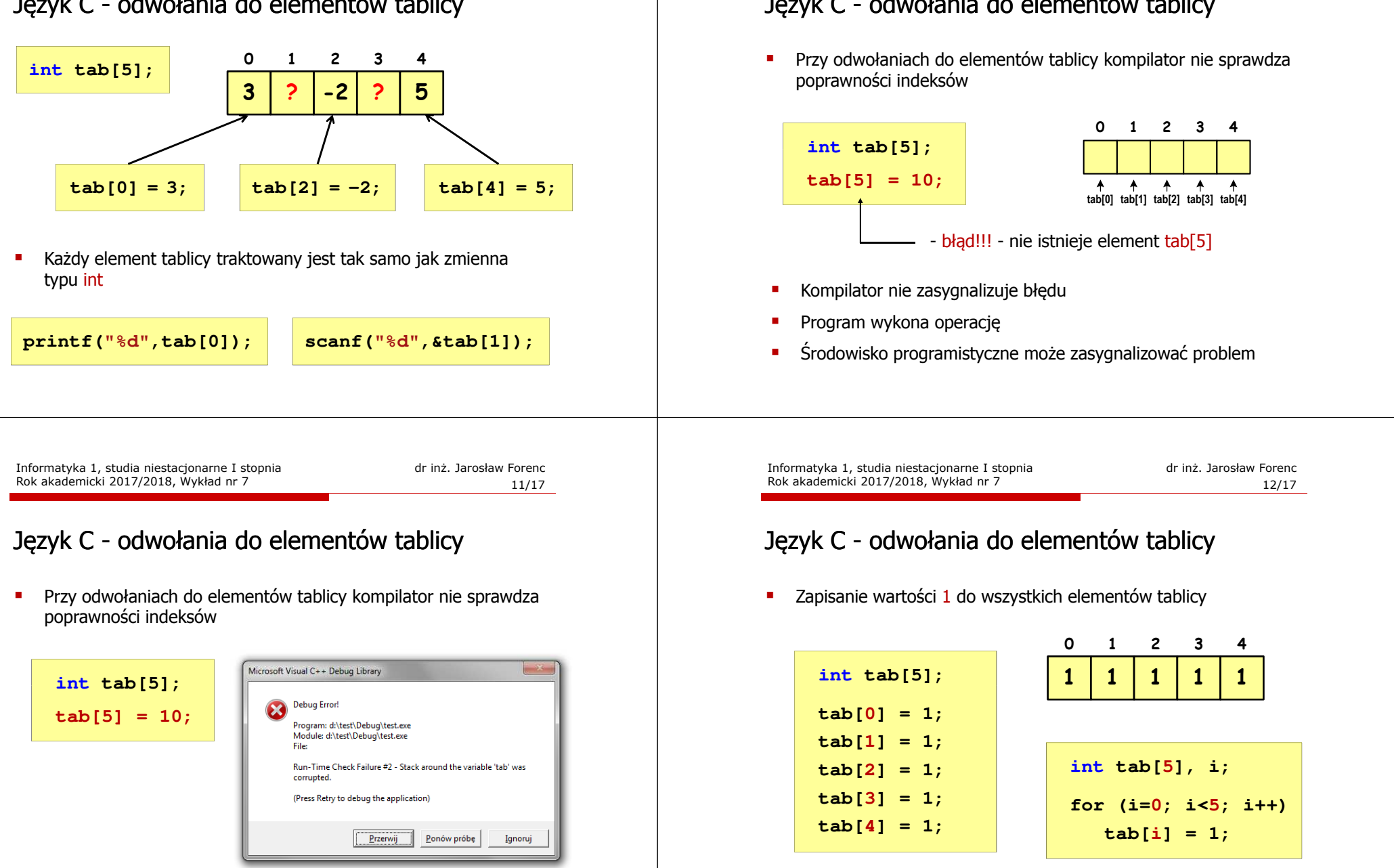

#### Język C - odwołania do elementów tablicy

Rok akademicki 2017/2018, Wykład nr 7

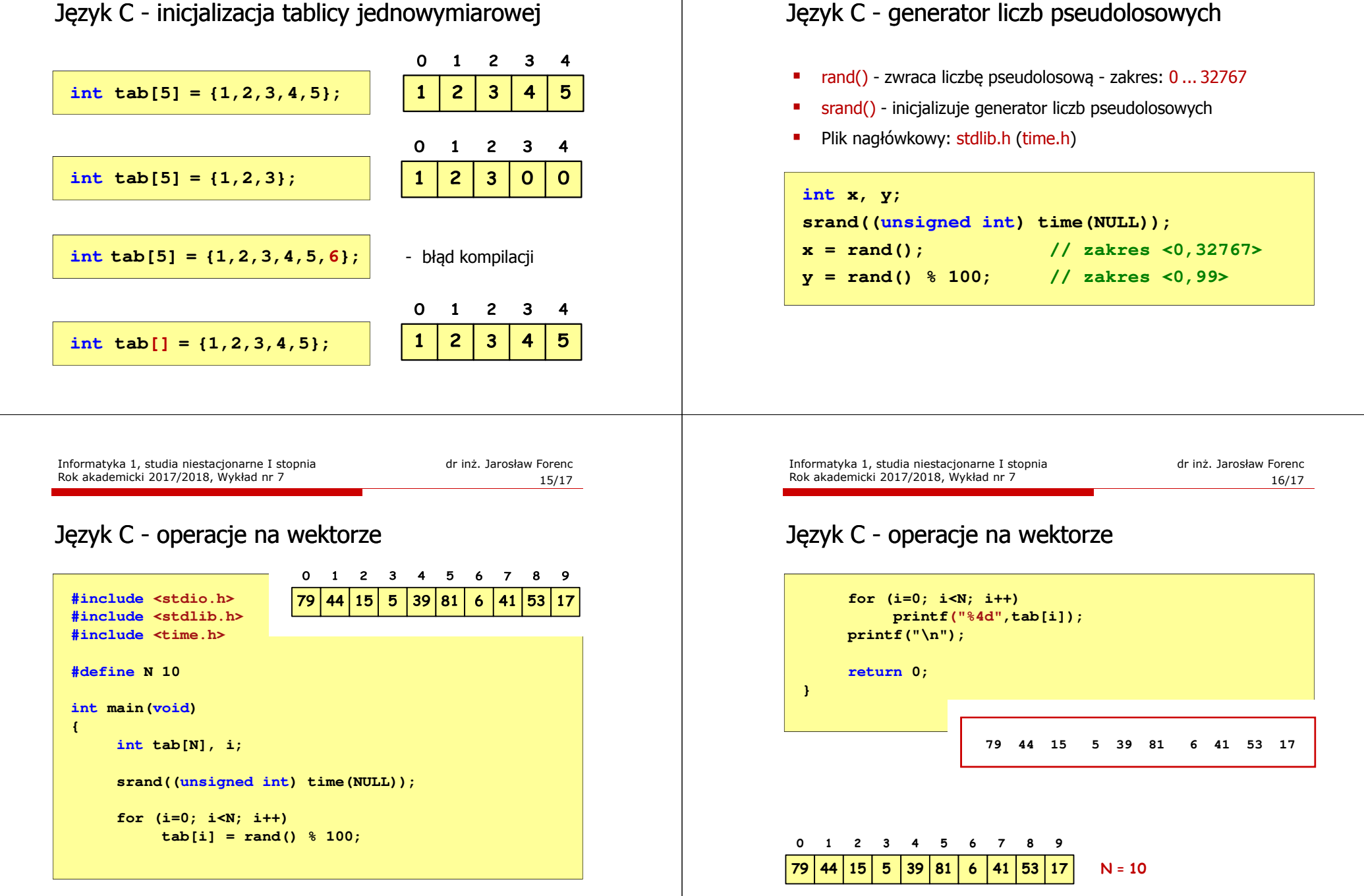

Rok akademicki 2017/2018, Wykład nr 7

# Koniec wykładu nr 7

# Dziękuję za uwagę!(następny wykład: 11.05.2018)